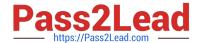

# CSA<sup>Q&As</sup>

Certified System Administrator

### Pass ServiceNow CSA Exam with 100% Guarantee

Free Download Real Questions & Answers PDF and VCE file from:

https://www.pass2lead.com/csa.html

100% Passing Guarantee 100% Money Back Assurance

Following Questions and Answers are all new published by ServiceNow Official Exam Center

- Instant Download After Purchase
- 100% Money Back Guarantee
- 365 Days Free Update
- 800,000+ Satisfied Customers

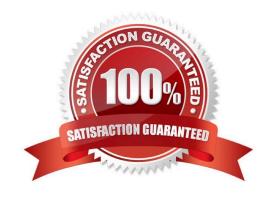

## https://www.pass2lead.com/csa.html 2024 Latest pass2lead CSA PDF and VCE dumps Download

#### **QUESTION 1**

| When importing spreadsheet data into ServiceNow, what is the first step in the process?                                                      |
|----------------------------------------------------------------------------------------------------|
| A. Load Data                                                                                                    |
| B. Run Data Scrubber                                                                                                    |
| C. Set Coalesce                                                                                                    |
| D. Define Data Source                                                                                                    |
| E. Select Import Set                                                                                                    |
| Correct Answer: A                                                                                                    |
|                                                                                                    |
| QUESTION 2                                                                                                    |
| database live at the Data Center.                                                                                                    |
| A. True                                                                                                    |
| B. False                                                                                                    |
| Correct Answer: A                                                                                                    |
|                                                                                                    |
| QUESTION 3                                                                                                    |
| Which component of a table contains a piece of data for one record?                                                                          |
| A. Factor                                                                                                    |
| B. Field                                                                                                    |
| C. Datapoint                                                                                                    |
| D. Element                                                                                                    |
| E. Item                                                                                                    |
| Correct Answer: B                                                                                                    |
| Reference: https://docs.servicenow.com/bundle/rome-platform-administration/page/administer/managing-data/concept/c_DataDictionaryTables.html |
|                                                                                                    |

#### **QUESTION 4**

Which data consistency settings can be achieved using UI Policy? (Choose three.)

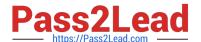

### https://www.pass2lead.com/csa.html

2024 Latest pass2lead CSA PDF and VCE dumps Download

- A. Setting fields to accept the data in an expected format
- B. Setting fields to accept the data with 'n' number of characters
- C. Setting fields hidden
- D. Settings fields read-only
- E. Setting fields mandatory

Correct Answer: CDE

#### **QUESTION 5**

You are looking at a list of Active incidents. You want to exclude incidents with the state of Resolved. How might you do that?

- A. On the list of records, locate the right-click on the Resolved value, select Exclude.
- B. Click Funnel icon, click AND, Select Resolved, is Not State click Run
- C. On state column title, right-click, select Filter Out > Resolved
- D. On Search, select State, type not Resolved, press enter
- E. On the list of records, locate and right-click on the Resolved value, select Filter Out

Correct Answer: E

Latest CSA Dumps

**CSA PDF Dumps** 

**CSA VCE Dumps**